#### Event-Driven Programming Lecture 4 Jenny Walter Fall 2008 **Simple Graphics Program import acm.graphics.\*; import java.awt.\*; import acm.program.\*; public class Circle extends GraphicsProgram { public void run() { GOval circle = new GOval(200,200,200,200); circle.setFilled(true); circle.setFillColor(new Color(200,0,0)); add(circle); } public static void main(String[] args) { new Circle().start(); } }**

### The Java Event Model

Programs that support user control via mouse or keyboard are called **interactive programs**.

User actions such as clicking or moving the mouse are called events. Programs that respond to events are said to be event**driven**.

When you write an event-driven graphics program, you indicate the events to which you wish to respond by designating an object as a **listener** for that event. When the event occurs, a message is sent to the listener, triggering a response.

### Event Types

- Some Java event types:
	- **Mouse events**, which occur when the user moves or clicks the mouse
	- **Keyboard events**, which occur when the user types on the keyboard
	- **Action events**, which occur in response to user-interface actions
- Each event type is associated with a set of methods that specify how listeners should respond. These methods are defined in a **listener interface** for each event type.
- As an example, one of the methods in the mouse listener interface is **mouseClicked**. As you would expect, Java calls that method when you click the mouse.
- Listener methods like **mouseClicked** define a parameter that contains information about the event. In the case of **mouseClicked**, the argument is a **MouseEvent** indicating the location at which the click occurred.

### Responding to Mouse Events

You can make programs respond to mouse events by following these general steps:

- 1. Define a run method that calls **addMouseListeners()**
- 2. Write new definitions of any listener methods you need.

The most common mouse events are shown in the following table, along with the name of the appropriate listener method:

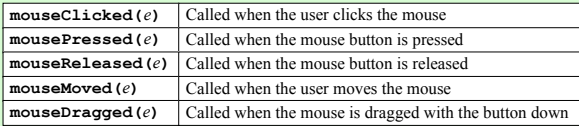

The parameter *e* is a **MouseEvent** object, which provides more data about the event, such as the location of the mouse.

### Mouse Listeners in the ACM Libraries

Java's approach to mouse listeners is not as simple as the previous slide implies. To maximize efficiency, Java defines two distinct mouse listener interfaces:

The **MouseListener** interface responds to mouse events that happen in isolation or infrequently, such as clicking the mouse button.

The **MouseMotionListener** interface responds to the much more rapid-fire events that occur when you move or drag the mouse.

The packages in the ACM Java Libraries adopt the following strategies to make mouse listeners easier to use:

The **Program** class includes empty definitions for every method in the **MouseListener** and the **MouseMotionListener** interfaces. Doing so means that you don't need to define all of these methods but can instead simply override the ones you need.

The **GraphicsProgram** class defines the **addMouseListeners** method, which adds the program as a listener for both types of events.

The net effect of these simplifications is that you don't have to think about the difference between these two interfaces.

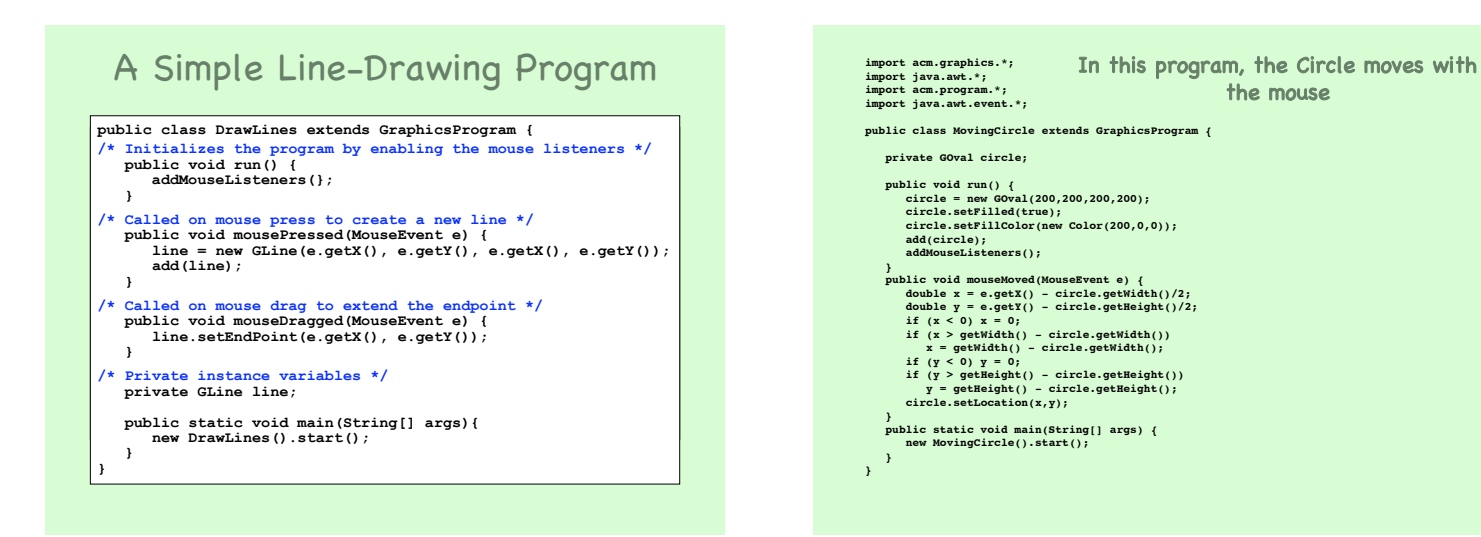

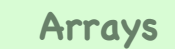

Collection of elements with the same data type and pre-defined, fixed size Array elements have an order Support direct and random access One-dimensional arrays Declaration example **final int** DAYS PER WEEK = 7; **double** [] maxTemps = **new** double[DAYS\_PER\_WEEK]; Length of an array is accessible using data field length  $(e.g., maxTemps.length = 7)$ Use an index or subscript to access an array element (e.g.,  $maxTemps[0] = 5.0$ ;)

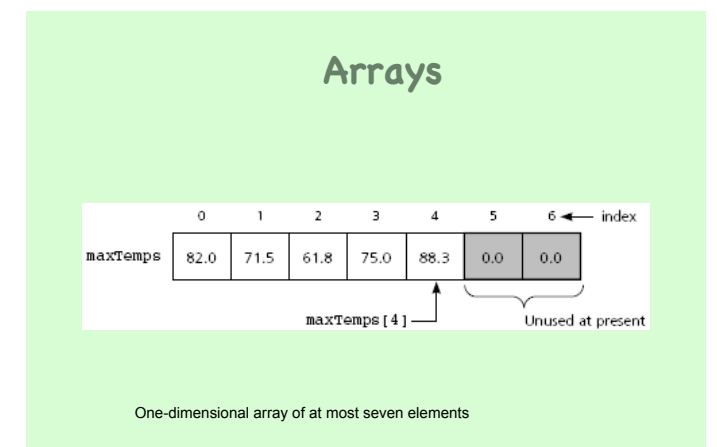

### **Arrays**

#### One-dimensional arrays (continued)

Initializer list example **double** [] weekDayTemps = {82.0, 71.5, 61.8, 75.0, 88.3};

You can also declare array of object references

#### Multidimensional arrays

#### Use more than one index

#### Declaration example

**final int** DAYS\_PER\_WEEK = 7; **final int** WEEKS\_PER\_YEAR = 52; **double**[][] minTemps = **new double**[DAYS\_PER\_WEEK][WEEKS\_PER\_YEAR];

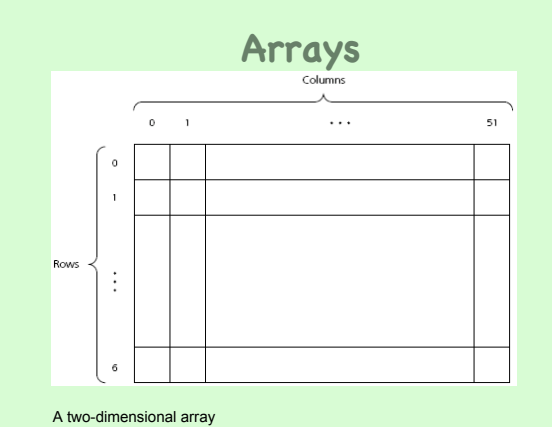

### **Arrays**

• Passing an array to a method

– Declare the method as follows: **public double** averageTemp(**double**[] temps, **int** n)

- Invoke the method by writing: **double** avg = averageTemp(maxTemps, 6);
- Location of array is passed to the method • Cannot return a new array through this value
- Method can modify content of the array

### **Enhanced For Statement**

### • The for loop and arrays

**for** (ArrayElementType variableName : arrayName) statement

• The enhanced for statement

int[] numbers =  $\{1, 2, 3, 4, 5, 6, 7, 8, 9, 10\};$  for (int item : numbers) { System.out.println("Count is: " + item); }

### **Java Exceptions**

- Exception
	- Handles an error during execution
- Throw an exception
	- To indicate an error during a method execution
- Catch an exception
	- To deal with the error condition

### **Catching Exceptions**

- Java provides try-catch blocks – To handle an exception
- Place statement that might throw an exception within the try block
	- Must be followed by one or more catch blocks
	- When an exception occurs, control is passed to catch block
- Catch block indicates type of exception you want to handle

# **Catching Exceptions**

- try-catch blocks syntax try { statement(s); } catch (exceptionClass identifier) { statement(s); }
- Some exceptions from the Java API cannot be totally ignored
	- You must provide a handler for that exception

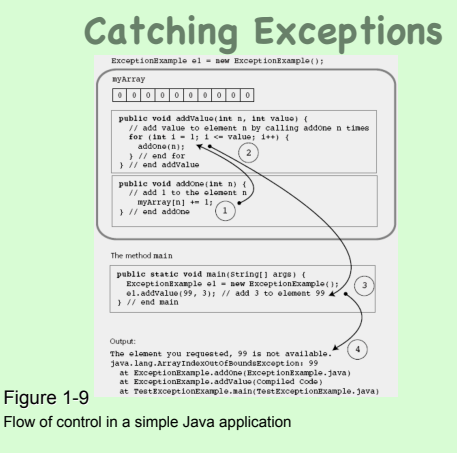

### **Catching Exceptions**

- Types of exception
	- Checked exceptions
		- Instances of classes that are subclasses of
		- java.lang.Exception
		- Must be handled locally or thrown by the method • Used when method encounters a serious problem
		-
	- Runtime exceptions
		- Occur when the error is not considered serious • Instances of classes that are subclasses of
		- java.lang.RuntimeException

### **Throwing Exceptions**

- throws clause
	- Indicates a method may throw an exception • If an error occurs during its execution
	- Syntax

**public** methodName throws ExceptionClassName

- throw statement
	- Used to throw an exception at any time – Syntax
	- throw new exceptionClass(stringArgument);
- You can define your own exception class

# **Text Input and Output**

- Input and output consist of streams
- Streams
	- Sequence of characters that either come from or go to an I/O device
	- InputStream Input stream class
	- PrintStream Output stream class
- java.lang.System provides three stream variables
	- System.in standard input stream
	- System.out standard output stream
	- System.err standard error stream

### **Input**

• Prior to Java 1.5

**BufferedReader stdin = new BufferedReader(new InputStreamReader(System.in));**

**String nextLine = stdin.readLine();**

- **StringTokenizer input = new**
- **StringTokenizer(nextLine);**
- **x = Integer.parseInt(input.nextToken());**
- **y = Integer.parseInt(input.nextToken());**

# **Input**

• Java 1.5 – The Scanner class **int nextValue; int sum=0; Scanner kbInput = new Scanner(System.in); nextValue = kbInput.nextInt(); while (nextValue > 0) { sum += nextValue; nextValue = kbInput.nextInt(); } // end while kbInput.close();**

### **Input**

• Java 1.5 – The Scanner class (continued) – More useful next methods

- String next();
- **boolean** nextBoolean();
- **double** nextDouble();
- **float** nextFloat();
- **int** nextInt();
- String nextLine();
- **long** nextLong();
- **short** nextShort();

# **Output**

- Methods print and println
	- Write character strings, primitive types, and objects to System.out
	- println terminates a line of output so next one starts on the next line
	- When an object is used with these methods
		- Return value of object's toString method is displayed
	- You usually override this method with your own implementation
	- Problem
		- Lack of formatting abilities

# **Output**

- Method printf
	- C-style formatted output method
	- Syntax
		- printf(String format, Object... args)
	- Example:
	- String name = "Jamie"; int  $x = 5$ ,  $y = 6$ ; int sum =  $x + y$ ; System.out.printf("%s, %d + %d = %d", name, x, y, sum);
	- //produces output Jamie,  $5 + 6 = 11$

**Output** Output String name = "Sarah";<br>
double y = 10123.34568;<br>
int n = 145;<br>
system.out.printf("%.4s\n", name);<br>
System.out.printf("%.4s\n", name);<br>
System.out.printf("%10.2S\n", n);<br>
System.out.printf("%10.2e\n", y);<br>
System.out.print  $123.35$ Column number Figure 1-10

# **File Input and Output**

#### • File

- Sequence of components of the same type that resides in auxiliary storage
- Can be large and exists after program execution terminates
- Files vs. arrays
	- Files grow in size as needed; arrays have a fixed size
	- Files provides both sequential and random access; arrays provide random access
- File types
	- Text and binary (general or nontext) files

# **Text Files**

- Designed for easy communication with people – Flexible and easy to use
	- Not efficient with respect to computer time and storage
- End-of-line symbol
- Creates the illusion that a text file contains lines
- End-of-file symbol

Formatting example with printf

- Follows the last component in a file
- Scanner class can be used to process text files

# **Text Files**

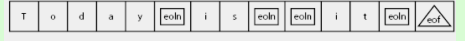

eoln is the end-of-line symbol  $\sqrt{\text{eof}}$  is the end-of-file symbol

Figure 1-11 A text file with end-of-line and end-of-file symbols

### **Text Files**

### • Example **String fname, lname; int age; Scanner fileInput; File inFile = new File("Ages.dat"); try { fileInput = new Scanner(inFile); while (fileInput.hasNext()) { fname = fileInput.next(); lname = fileInput.next(); age = fileInput.nextInt(); age = fileInput.nextInt(); System.out.printf("%s %s is %d years old.\n", fname, lname, age); } // end while fileInput.close(); } // end try catch (FileNotFoundException e) { System.out.println(e); } // end catch**

# **Text Files**

- Open a stream to a file
	- Before you can read from or write to a file – Use class FileReader
		- Constructor throws a FileNotFoundException
	- Stream is usually embedded within an instance of class BufferedReader
		- That provides text processing capabilities
	- StringTokenizer
	- Used to break up the string returned by readLine into tokens for easier processing

### **Text Files**

#### • Example

- **BufferedReader input; StringTokenizer line; String inputLine; try {**
- **input = new BufferedReader(new FileReader("Ages.dat")); while ((inputLine = input.readLine()) != null) { line = new StringTokenizer(inputLine); // process line of data**

### **...**

### **} } // end try**

- **catch (IOException e) { System.out.println(e);**
- **System.exit(1); // I/O error, exit the program } // end catch**
- 

### **Text Files**

### File output

You need to open an output stream to the file

Use class FileWriter

Stream is usually embedded within an instance of class PrintWriter That provides methods print and println

### **Text Files**

#### Example

#### **try {**

**PrintWriter output = new PrintWriter(new FileWriter("Results.dat")); output.println("Results of the survey"); output.println("Number of males: " + numMales); output.println("Number of females: " + numFemales); // other code and output appears here... } // end try catch (IOException e) { System.out.println(e); System.exit(1); // I/O error, exit the program } // end catch**

### **Text Files**

### Closing a file

#### Syntax

myStream.close();

### Adding to a text file

When opening a file, you can specify if file should be replaced or appended

#### Syntax

PrintWriter ofStream = new PrintWriter(new FileOutputStream ("Results.dat", true));